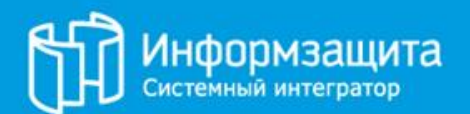

# **Внешнее тестирование на проникновение**

АО НИП «Информзащита» Отдел анализа защищенности

www.infosec.ru

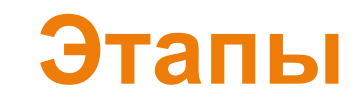

#### 1. Разведка:

- пассивная
- активная
- 2. Эксплуатация

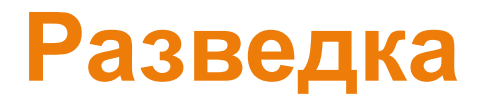

Что она нам дает?

- 1. Domains/Subdomains
- 2. IP Address Scope
- 3. Emails
- 4. Staff Info
- 5. Files
- 6. Source Code
- 7. Credentials
- 8. Backend Technologies
- 9. DNS Records (MX, NS, SPF/DKIM/DMARC)
- 10. Open Ports/Services

# **Разведка**

#### Tools **The Tools**

- **Domains/Subdomains**  bgp.he.net, riskiq, GDorks, crt.sh, whois, dnsdumpster.com, Sublist3r, dig ;)
- **Emails** Hunter.io, theHarvester, Pastebin, HH, SimplyEmail, ismtp
- **IP Address Scope**  bgp.he.net, riskiq
- **Staff Info** Social Networks, HH, the Harvester
- **Files** GDorks, Pastebin, Target Site
- **Source Code**  Github, Pastebin, GDorks, Searchcode, Webarchive
- **Credentials** Github, Pastebin, GDorks
- **Backend Technologies**  Wappalyzer, Webarchive, dnsdumpster.com
- **DNS Records (MX, NS, SPF/DKIM/DMARC)**  dig, nslookup
- **Open Ports/Services** nmap, masscan, shodan, censys.io
- **Dirbust** dirb, dirbuster, dirsearch, gobuster, turbo intruder

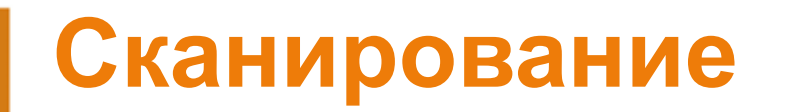

- 1. Сканирование портов
- 2. Определение сервисов
- 3. Поиск потенциальных уязвимостей

#### Tools **The Tools Сканирование**

masscan -e eth0 -p1-65535,U:1-65535 **<target>** --rate=1000 – сканирование всех TCP- и UDP-портов со скорость 1000 пакетов в секунду

nmap –sS <target> – TCP SYN-сканирование, запускается по умолчанию без флагов

nmap –sU <target> – UDP-сканирование

nmap –sV –Pn -A <target> – пропускаем обнаружение хостов, сразу ищем информацию о сервисе/версии

nmap -sC -sV -Pn -p- --min-rate=400 --min-parallelism=512 -oA result -v -iL <target.txt>

\*--min-parallelism – распараллеливание запросов

<sup>\*--</sup>min-rate – мин. кол-во пакетов в секунду

### **Известные сетевые порты**

- $tcp/21 FTP$
- tcp/22 SSH
- tcp/23 Telnet
- $\cdot$  tcp/25 SMTP
- $tcp/53 DNS$
- tcp/80 HTTP
- $tcp/445 SMB$
- $\cdot$  udp/53 DNS
- $\cdot$  tcp/3306 MySQL
- tcp/5432 postgresql
- $\cdot$  tcp/1433 mssql
- tcp/6379 redis

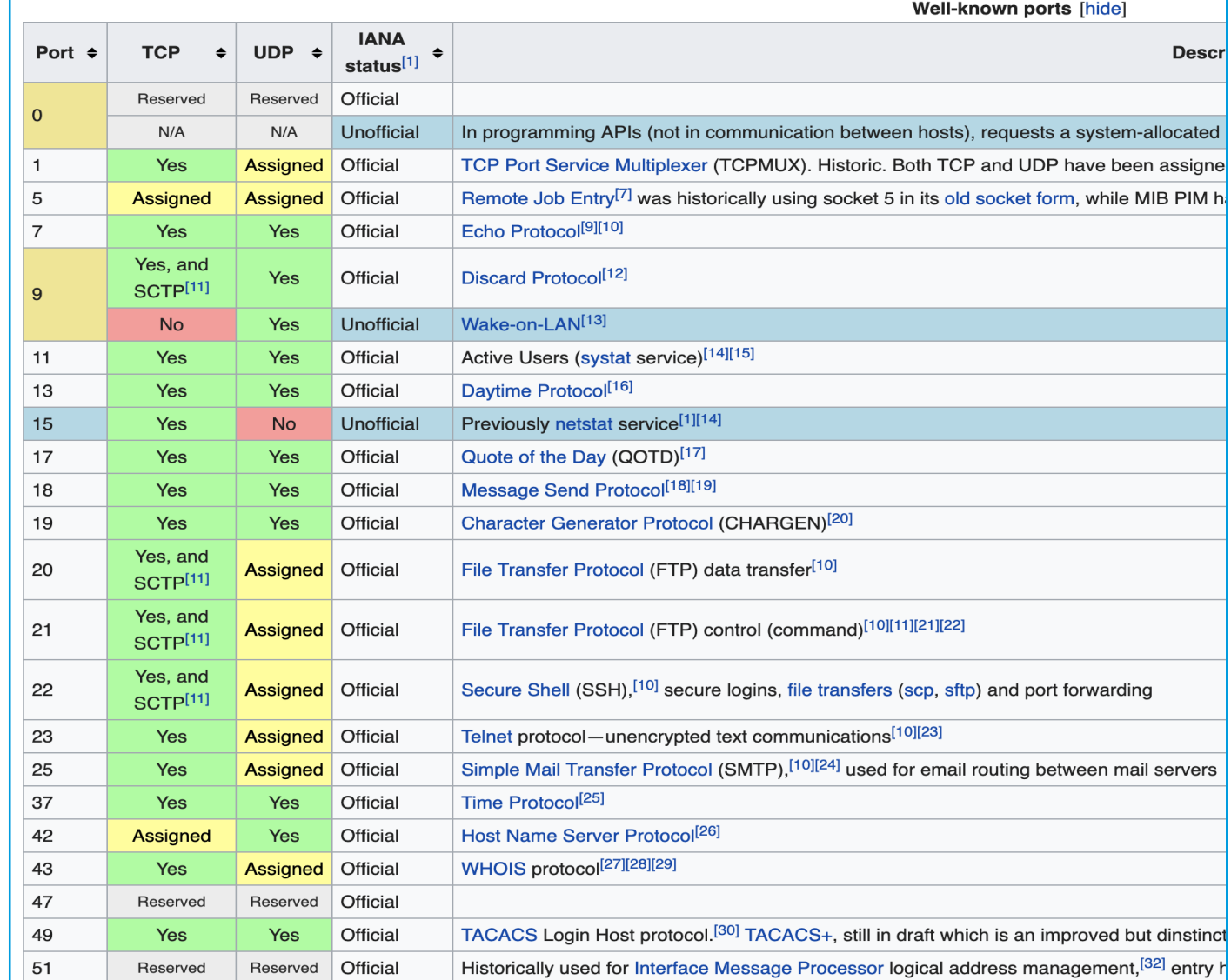

7

## **SMTP TEST**

- **EXPN**  запрашивает список псевдонимов. Используется для групп рассылки
- **VRFY**  проверяет имя пользователя системы
- **RCPT TO**  определяет получателей сообщения

oot@kali:~# ismtp -h 192.168.1.107:25 -e /root/Desktop/email.txt

iSMTP v1.6 - SMTP Server Tester, Alton Johnson (alton.jx@gmail.com)

Testing SMTP server [user enumeration]: 192.168.1.107:25 Emails provided for testing: 7

Performing SMTP VRFY test...

```
Error: 2.0.0 root.
```
Performing SMTP RCPT TO test...

```
[+] root@mail.ignite.lab --- [ valid ]
[-] toor@mail.ignite.lab --- [ invalid ]
[-] admin@mail.ignite.lab -- [ invalid ]
[+] raj@mail.ignite.lab ---- [ valid ]
[+] sr@mail.ignite.lab ----- [ valid ]
[+] aarti@mail.ignite.lab -- [ valid ]
[+] raaz@mail.ignite.lab --- [ valid ]
```
Completed SMTP user enumeration test.

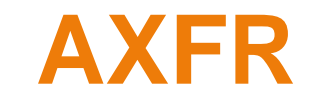

dig AXFR example.com @127.0.0.1

**example.com** – зона, которую мы хотим выгрузить

**@127.0.0.1** – отвечающий за зону Name Server (NS)

**AXFR** – запрос на трансфер зоны

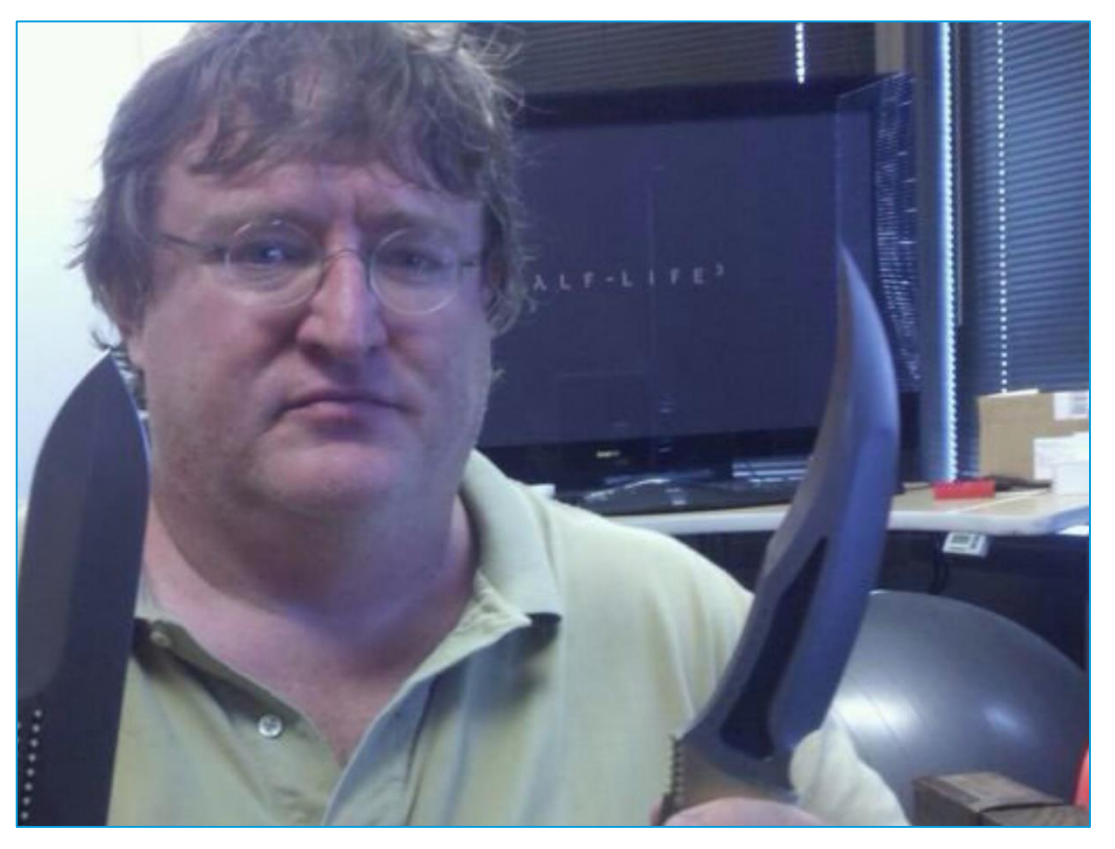

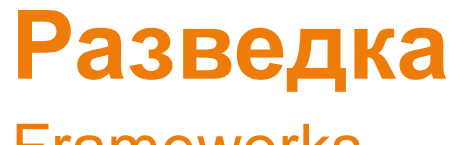

Frameworks

- Spiderfoot
- Recon-ng

 $\frac{1}{0}$ 

• Sn1per

#### На что обратить внимание? **Эксплуатация**

- Старые версии ПО
- Необычные порты
- Анонимный доступ

#### Tools **The Tools Эксплуатация**

- metasploit
- exsploit-db.com
- searchsploit
- <https://sploitus.com/>